## <section-header><section-header><section-header><section-header><section-header><section-header><image><image>

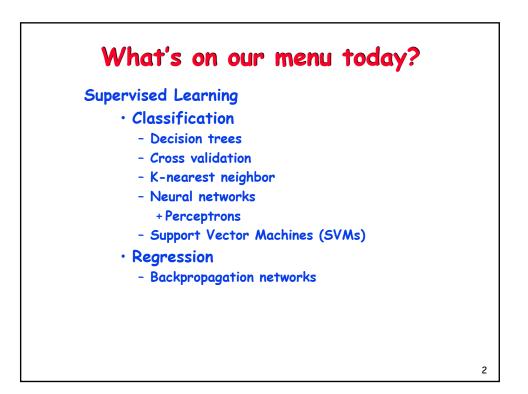

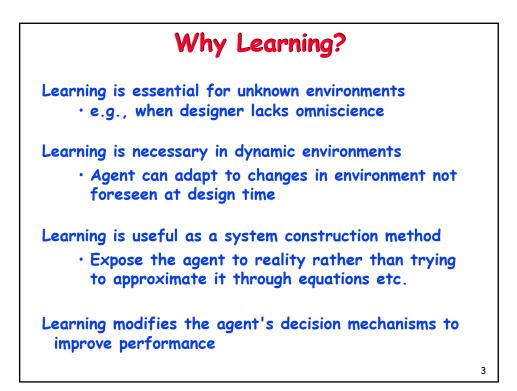

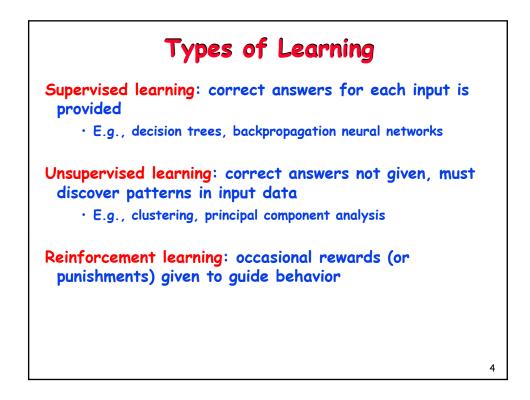

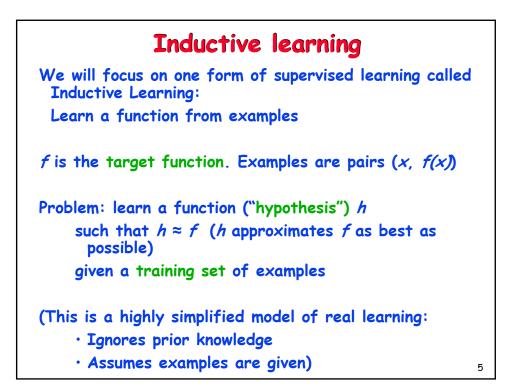

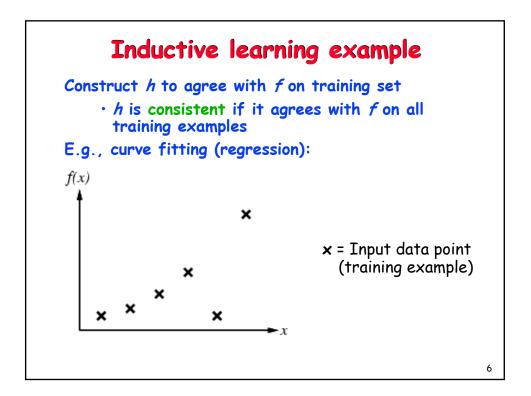

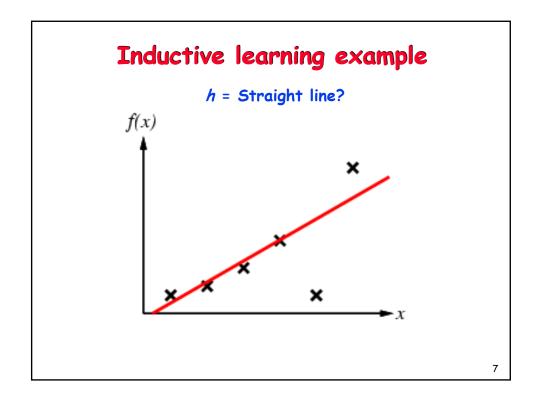

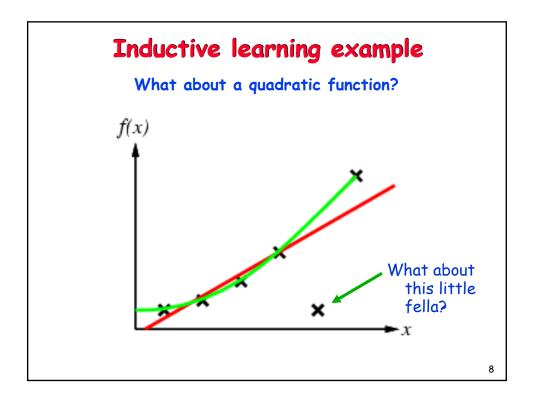

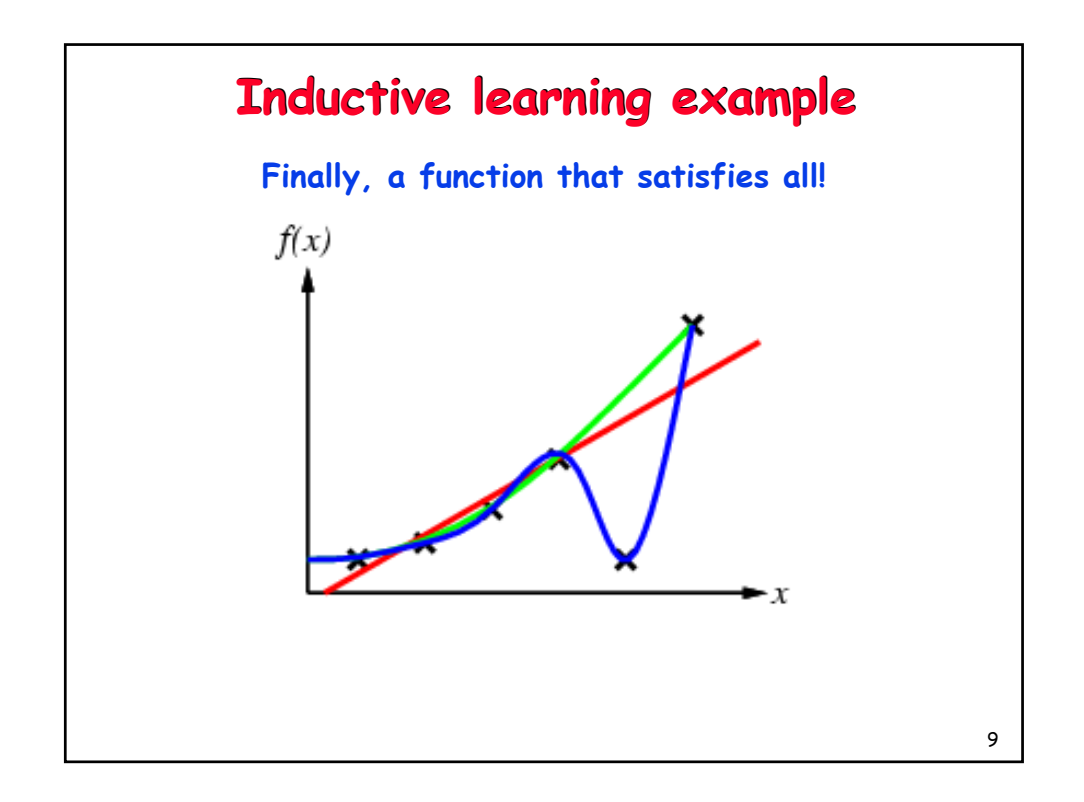

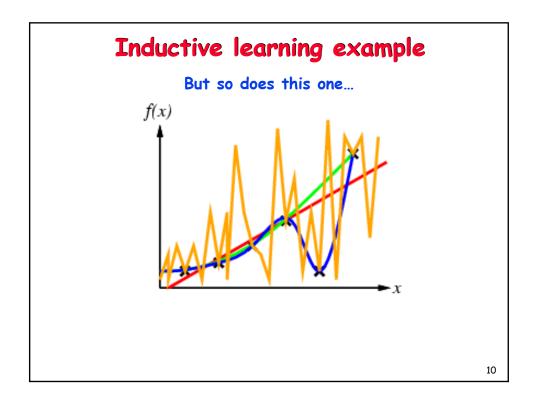

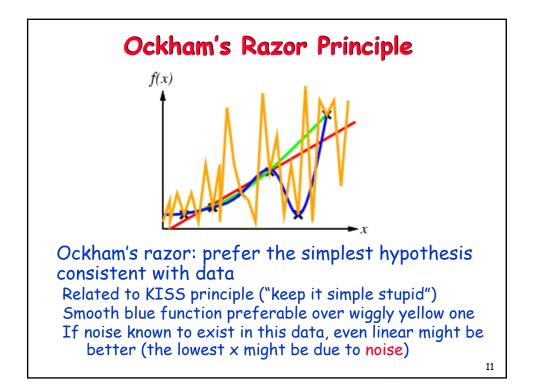

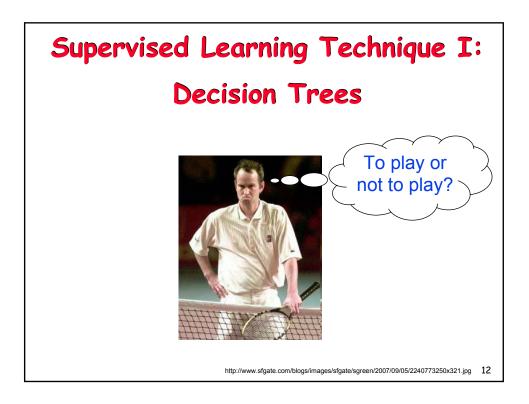

| Example data for learning the concept<br>"Good day for tennis" |             |   |   |             |                                                                 |
|----------------------------------------------------------------|-------------|---|---|-------------|-----------------------------------------------------------------|
| -                                                              | Day Outlook |   |   | PlayTennis? |                                                                 |
| d1                                                             | S           | h | W | n           | <ul> <li>Outlook =<br/>sunny,<br/>overcast,<br/>rain</li> </ul> |
| d2                                                             | S           | h | S | n           |                                                                 |
| d3                                                             | 0           | h | W | У           |                                                                 |
| d4                                                             | r           | h | W | у           |                                                                 |
| d5                                                             | r           | n | W | У           |                                                                 |
| d6                                                             | r           | n | S | у           |                                                                 |
| d7                                                             | 0           | n | S | y           | <ul> <li>Humidity =<br/>high, normal</li> </ul>                 |
| d8                                                             | S           | h | W | n           |                                                                 |
| d9                                                             | S           | n | W | у           |                                                                 |
| d10                                                            | r           | n | W | y           | <ul> <li>Wind = weak,<br/>strong</li> </ul>                     |
| d11                                                            | S           | n | S | У           |                                                                 |
| d12                                                            | 0           | h | S | y           |                                                                 |
| d13                                                            | 0           | n | W | y           |                                                                 |
| d14                                                            | r           | h | S | n           |                                                                 |
|                                                                |             |   |   |             | 13                                                              |

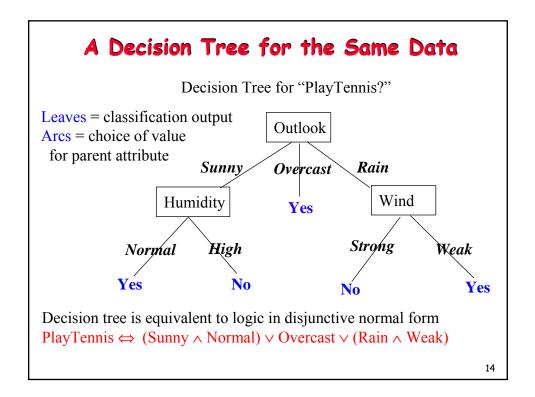

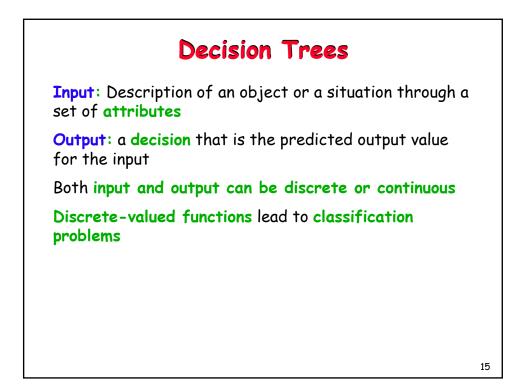

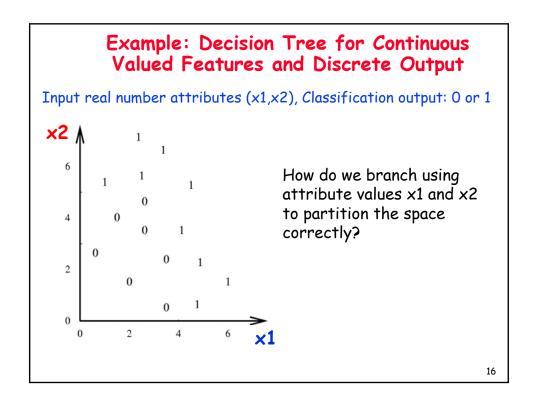

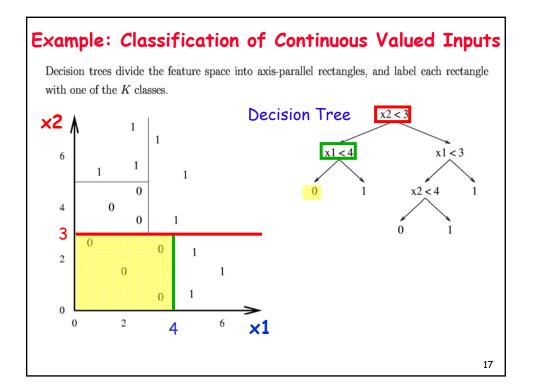

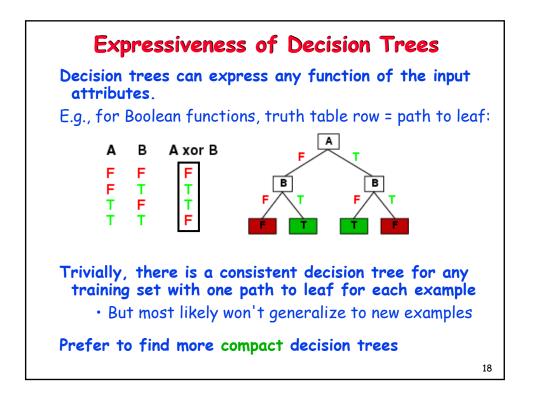

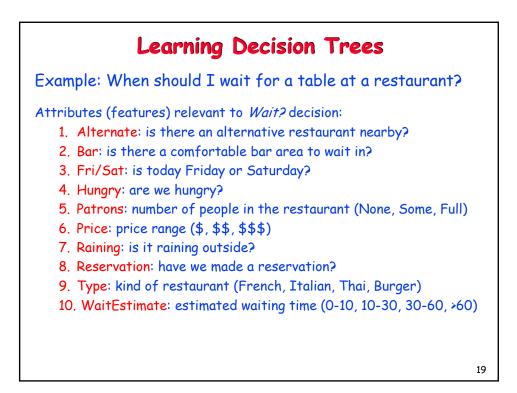

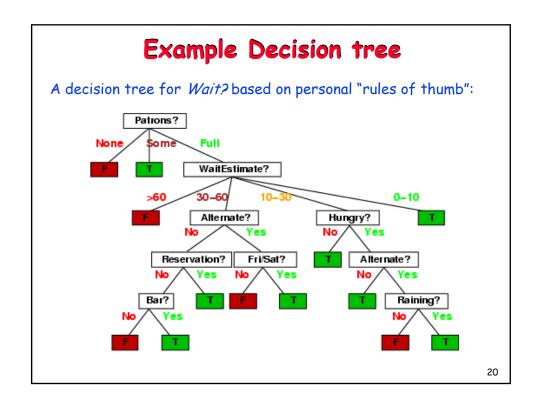

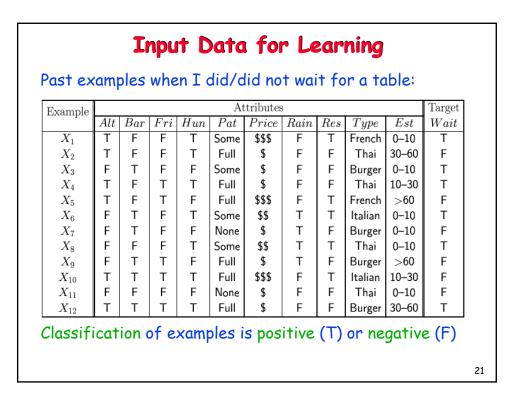

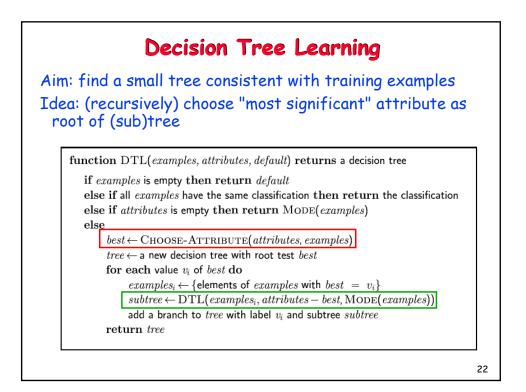

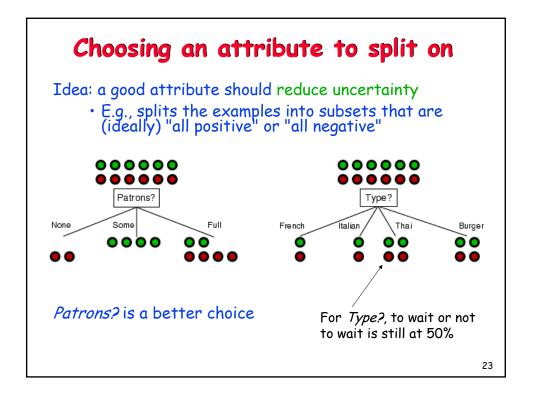

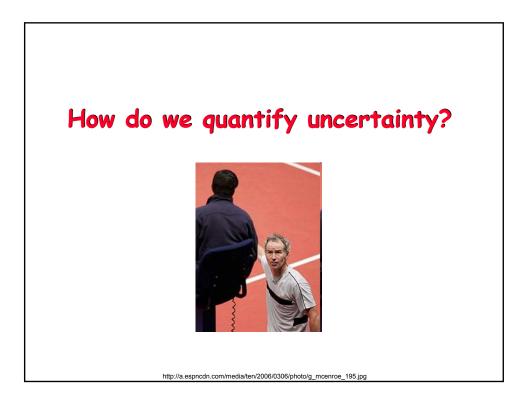

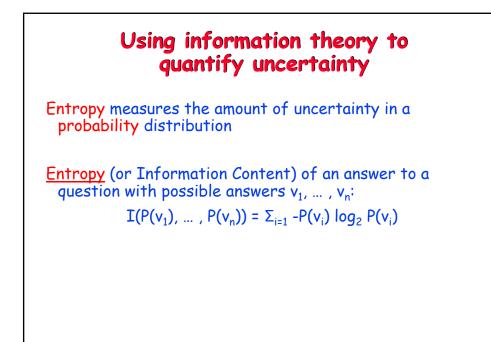

Using information theoryImagine we have p examples with Wait = True (positive)<br/>and n examples with Wait = false (negative).Our best estimate of the probabilities of Wait = true or<br/>false is given by:<br/> $P(true) \approx p/p + n$ <br/> $p(false) \approx n/p + n$ Hence the entropy of Wait is given by: $I(\frac{p}{p+n}, \frac{n}{p+n}) = -\frac{p}{p+n}\log_2\frac{p}{p+n} - \frac{n}{p+n}\log_2\frac{n}{p+n}$ 

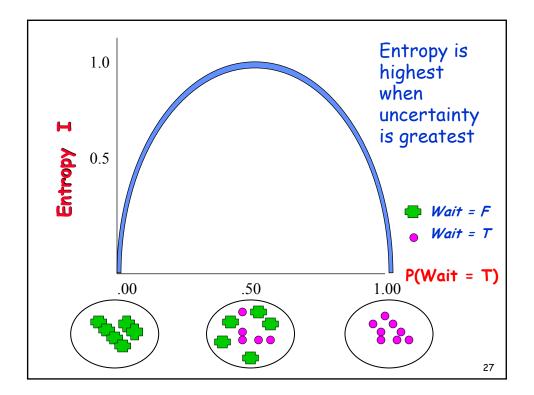

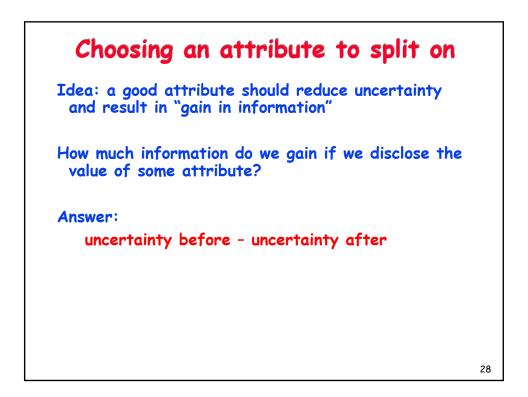

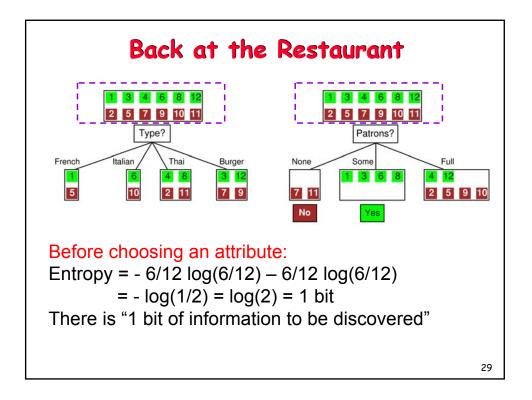

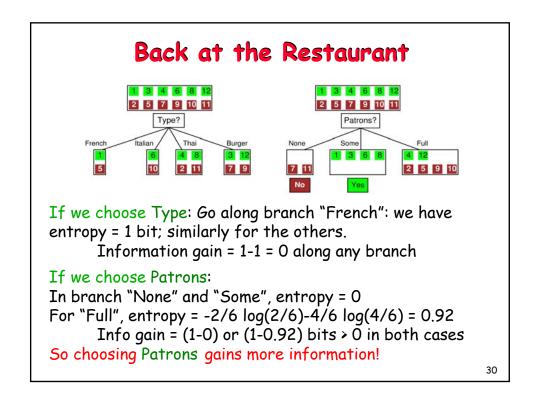

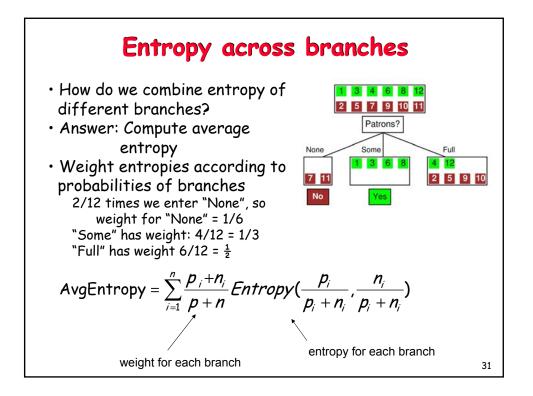

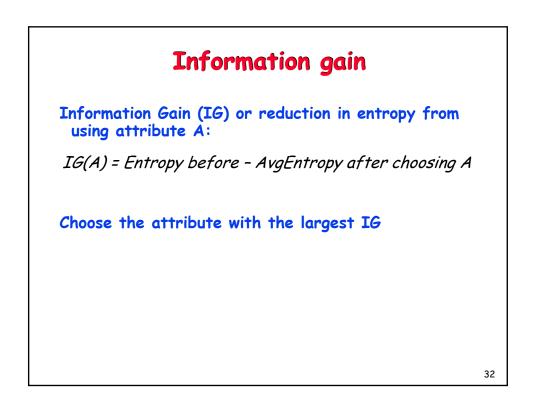

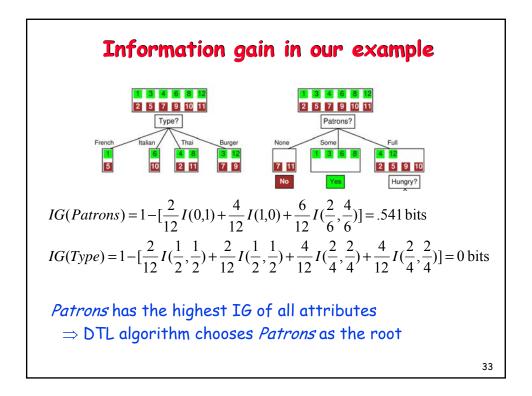

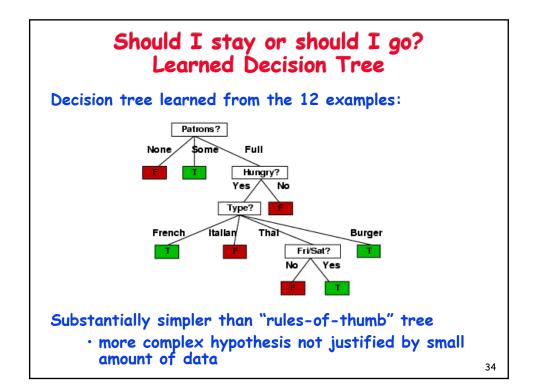

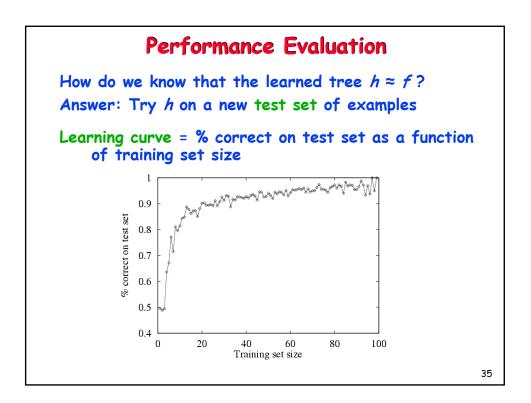

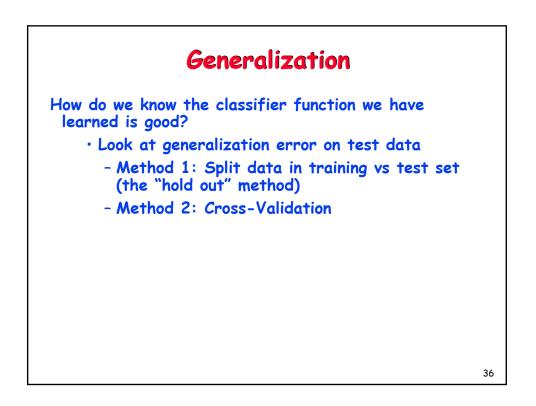

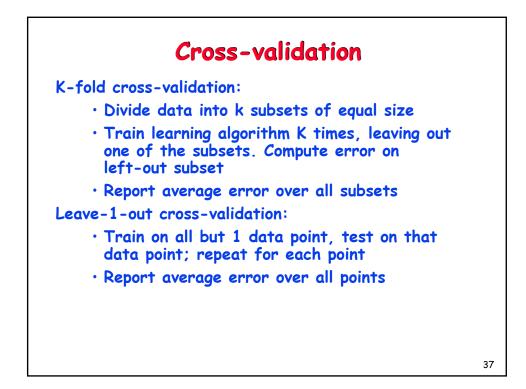

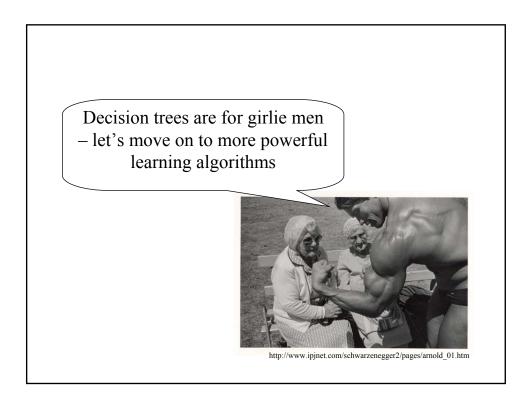

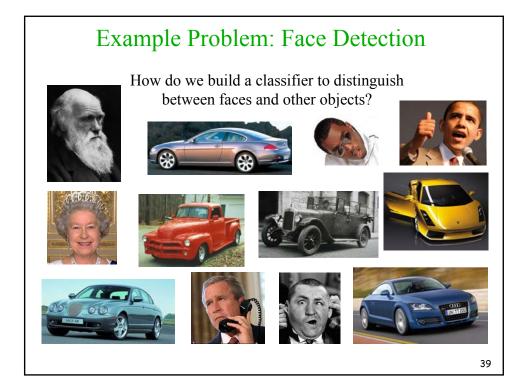

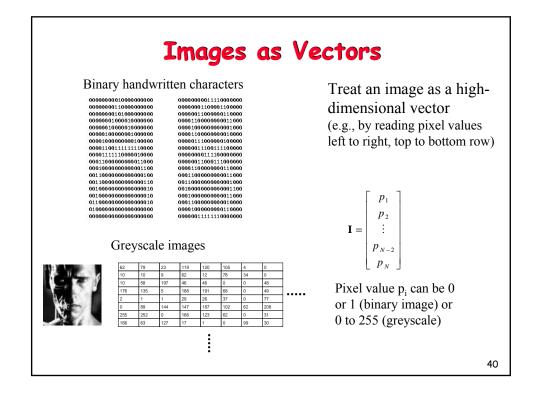

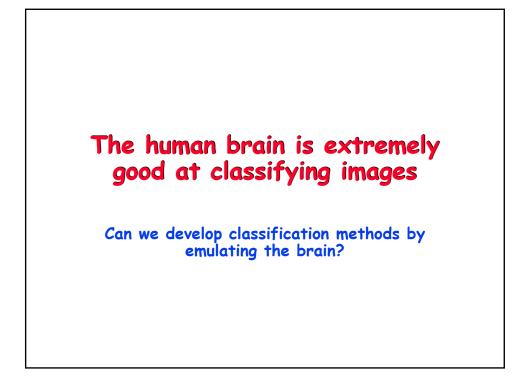

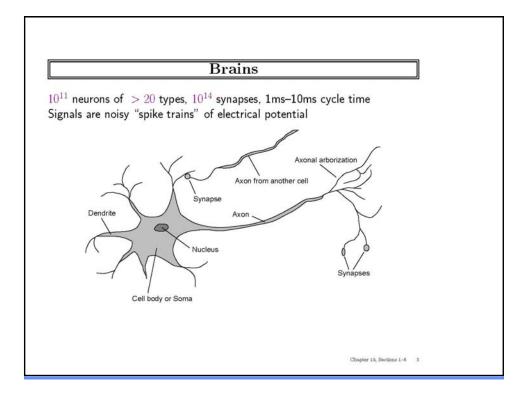

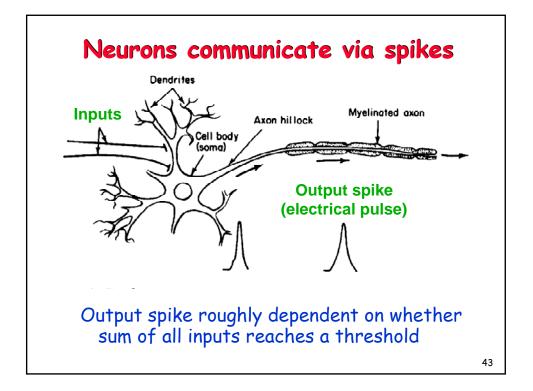

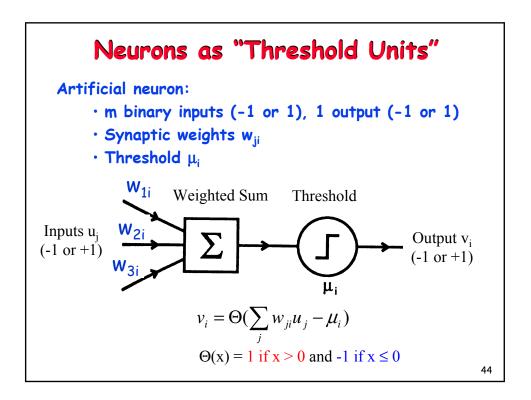

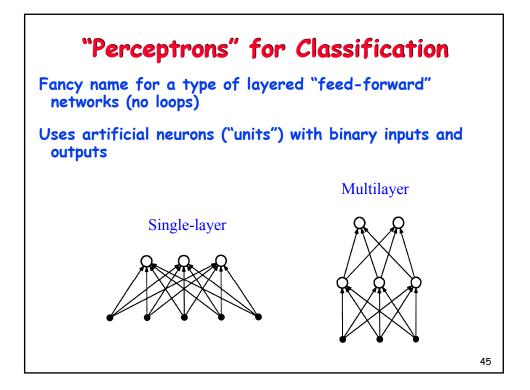

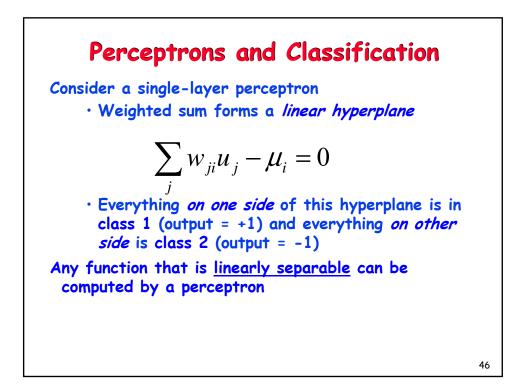

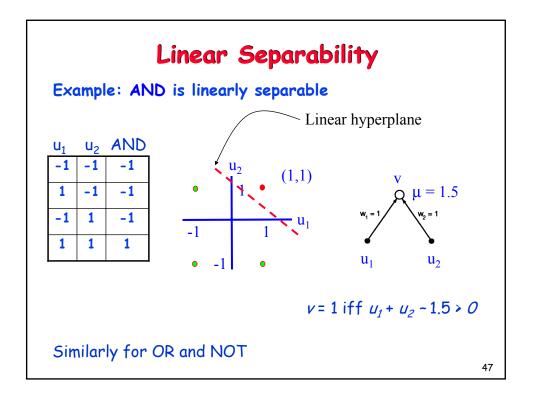

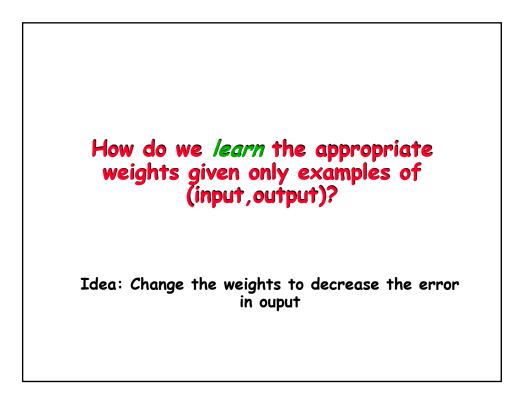

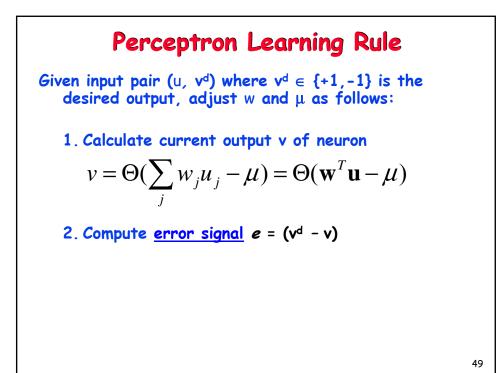

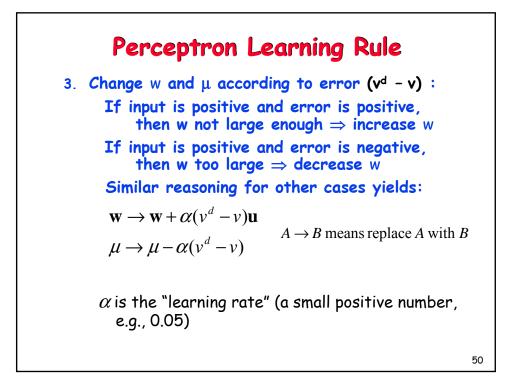

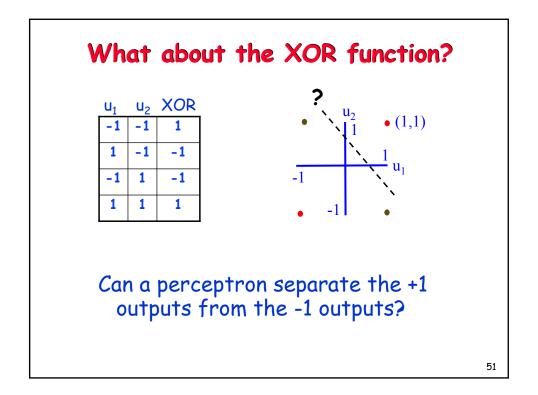

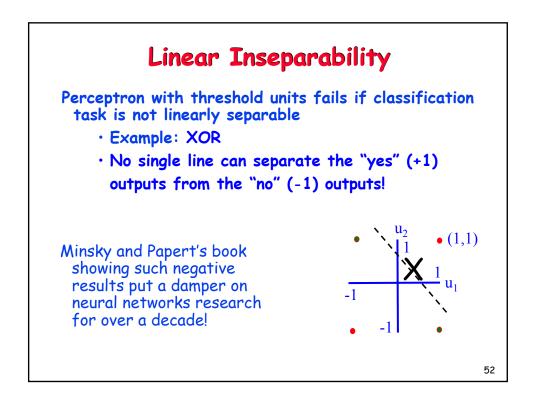

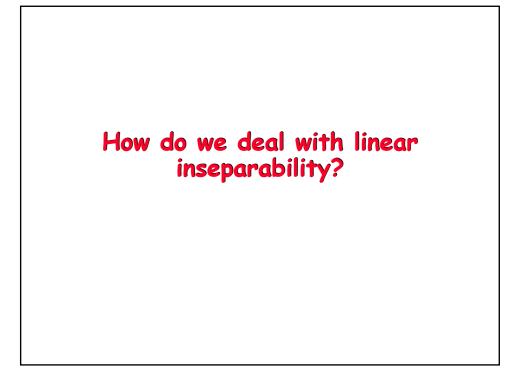

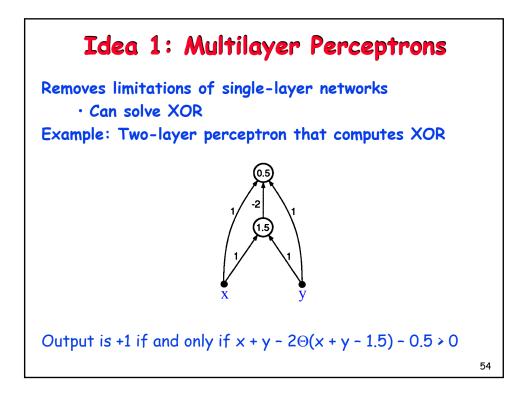

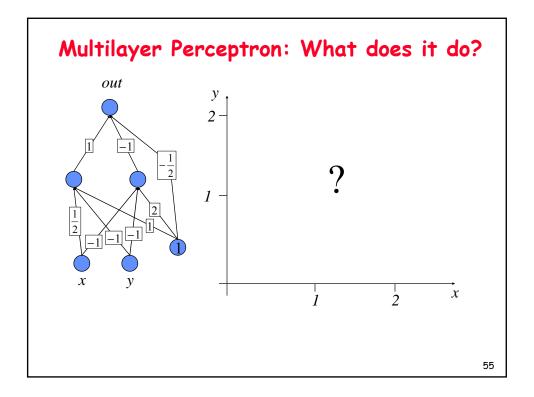

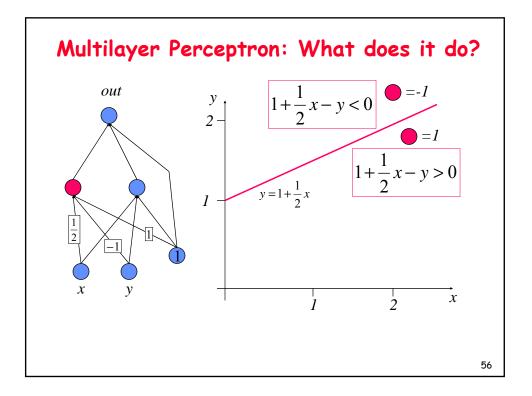

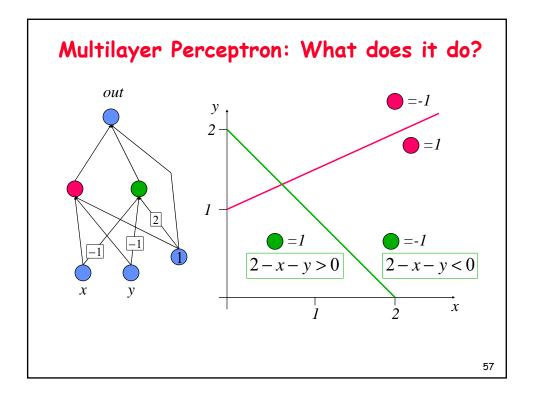

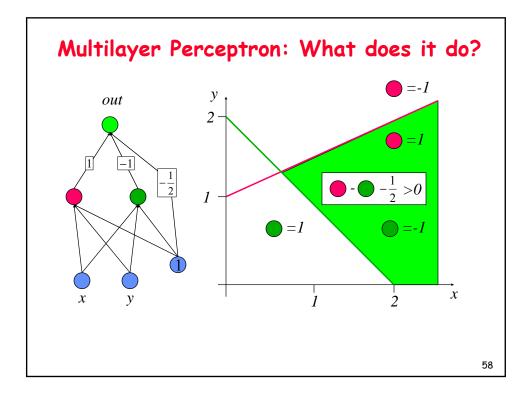

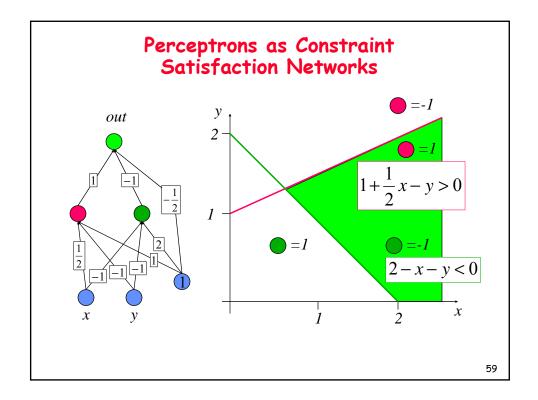

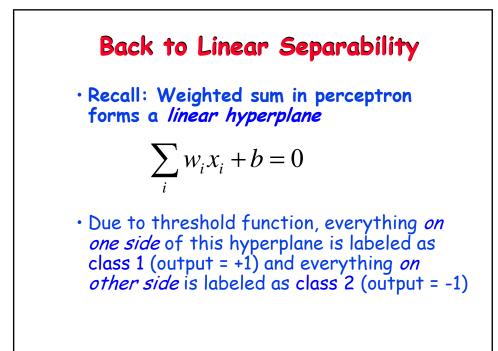

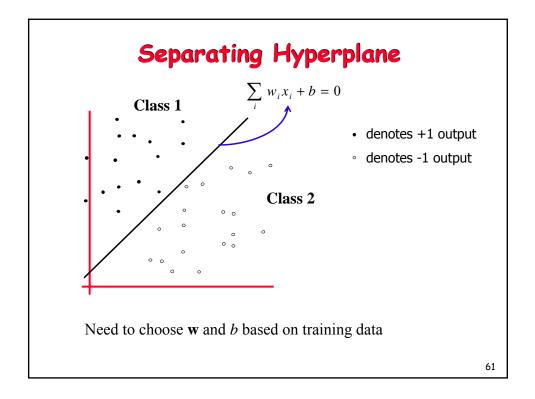

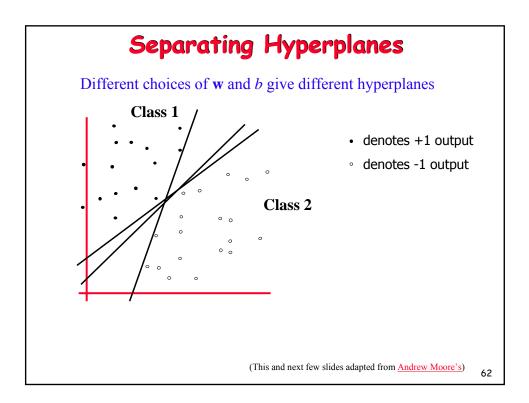

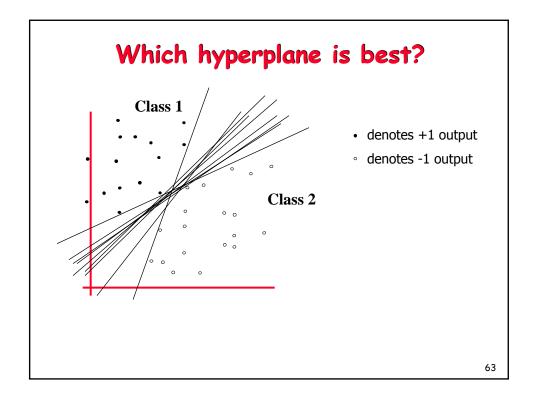

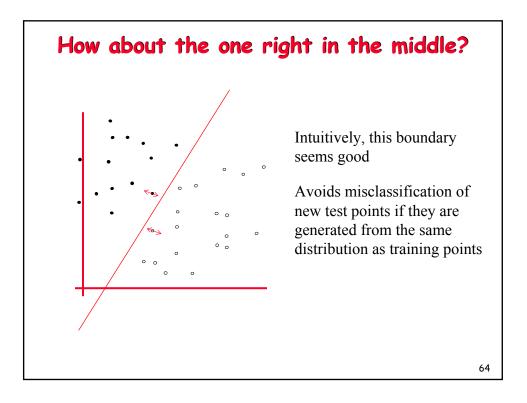

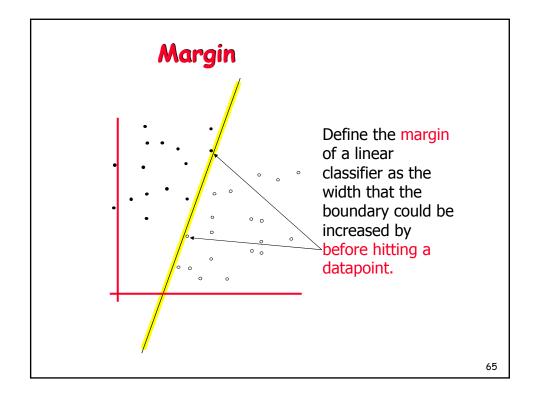

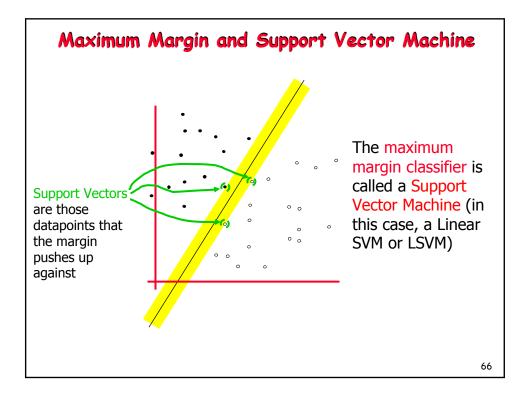

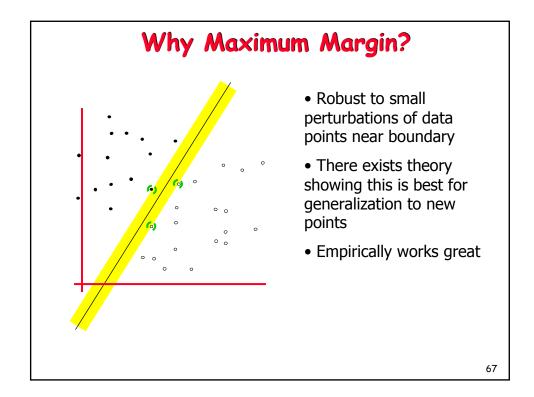

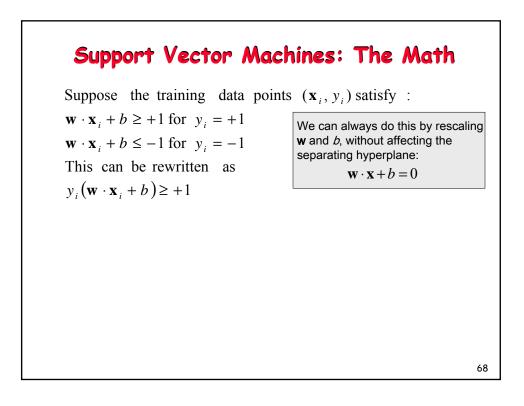

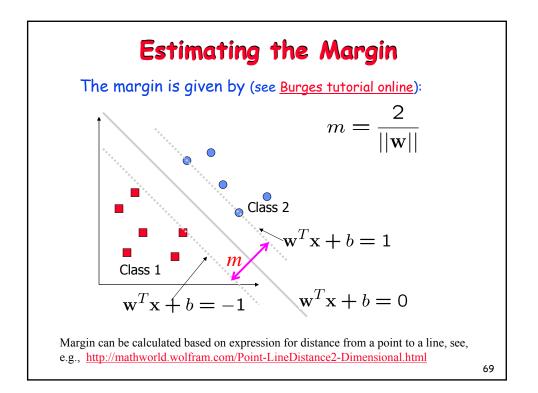

## <section-header><text><text><equation-block><equation-block><equation-block><equation-block><equation-block><equation-block><equation-block>

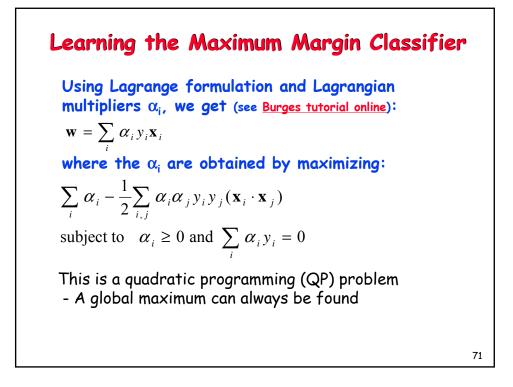

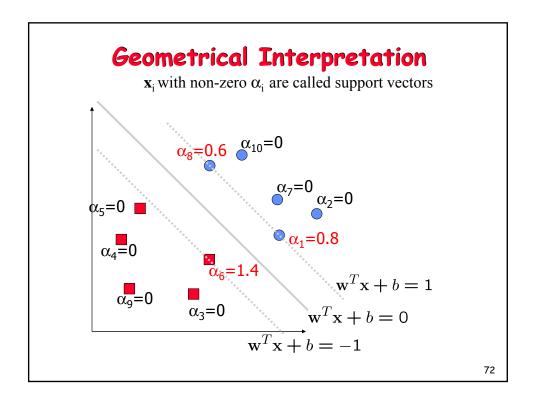

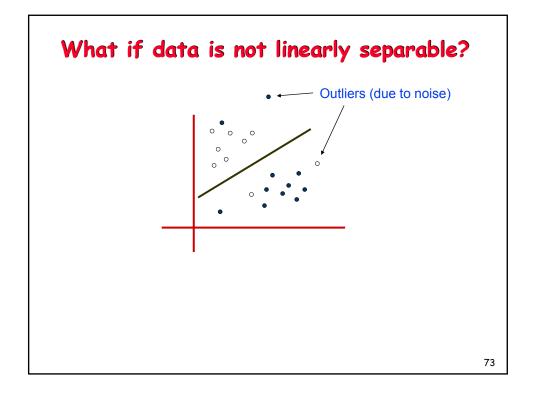

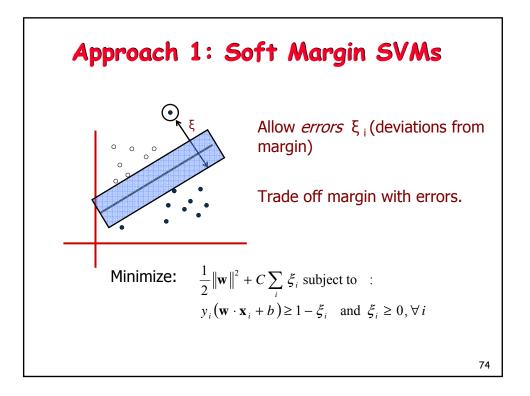

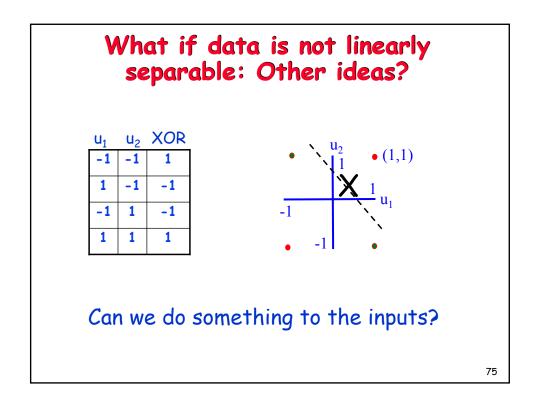

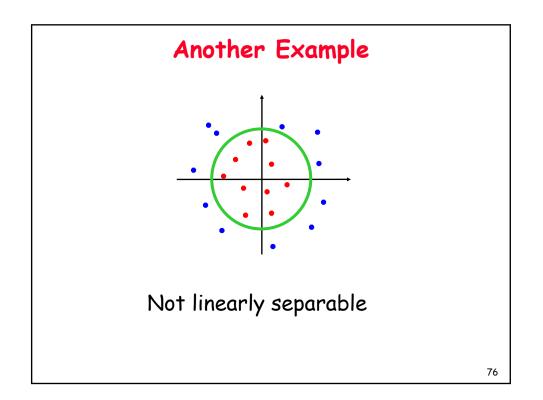

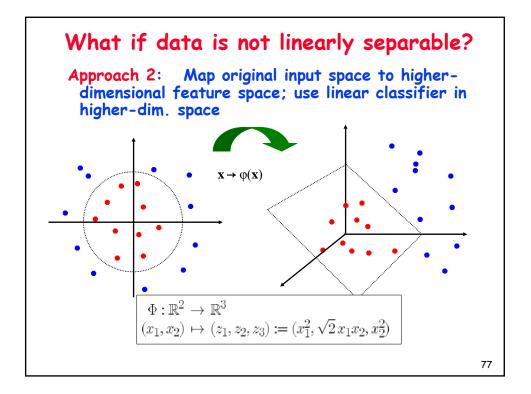

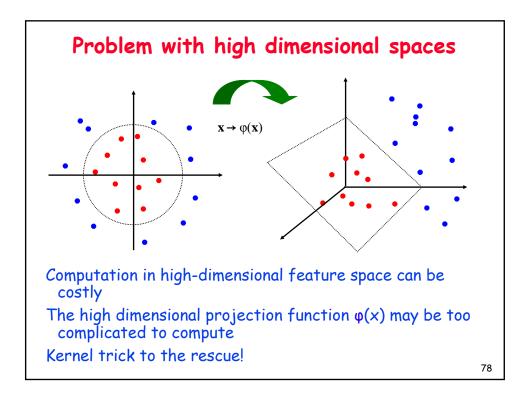

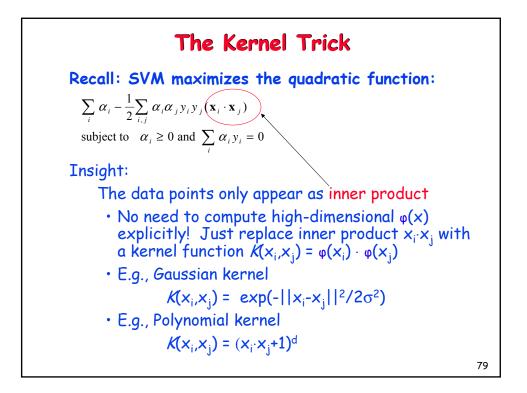

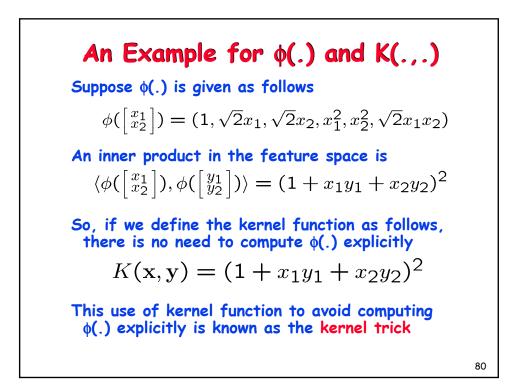

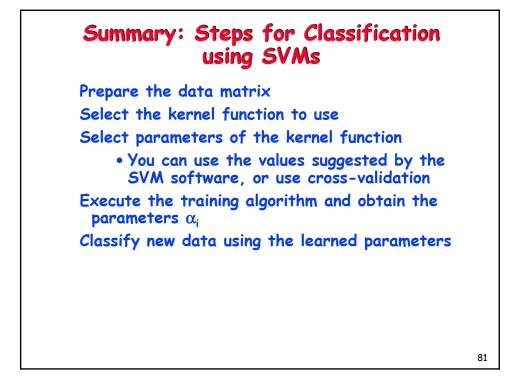

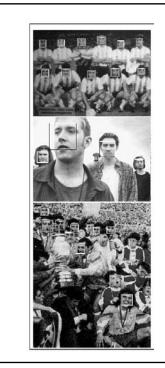

## Face Detection using SVMs

|             | Test Set A |        | Test Set B |        |
|-------------|------------|--------|------------|--------|
|             | Detect     | False  | Detect     | False  |
|             | Rate       | Alarms | Rate       | Alarms |
| SVM         | 97.1 %     | 4      | 74.2%      | 20     |
| Sung ct al. | 94.6 %     | 2      | 74.2%      | 11     |

Kernel used: Polynomial of degree 2

(Osuna, Freund, Girosi, 1998)

82

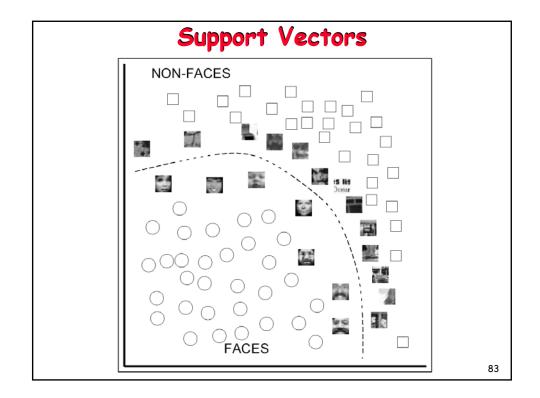

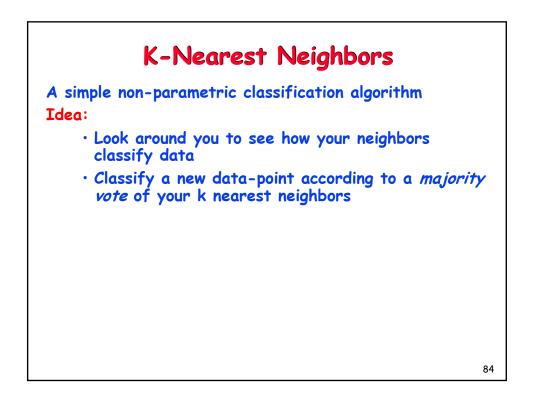

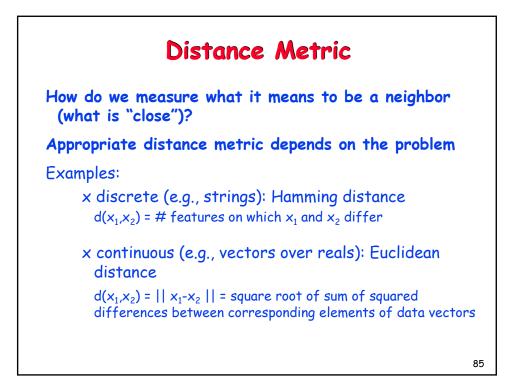

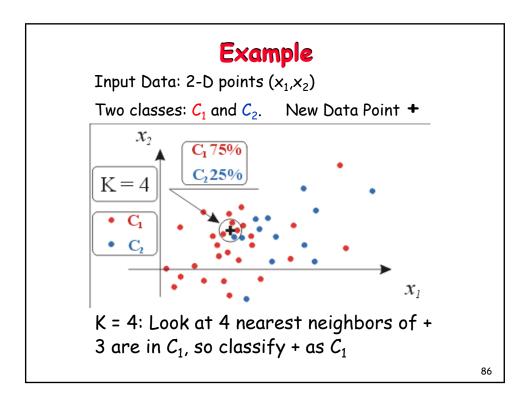

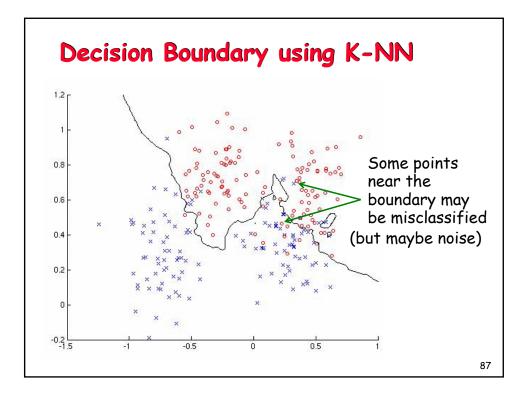

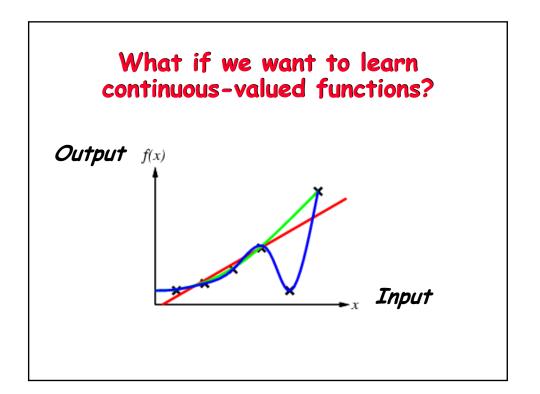

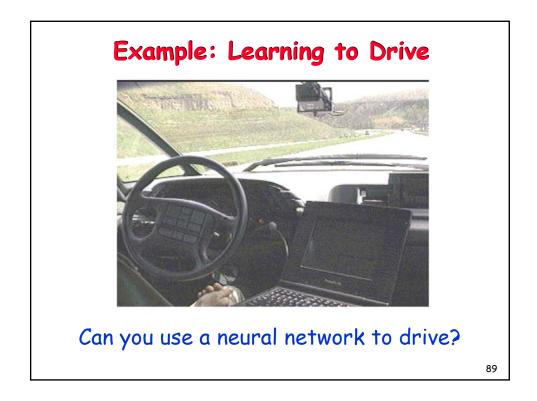

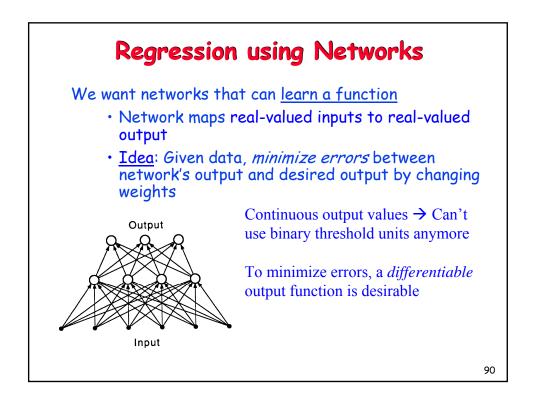

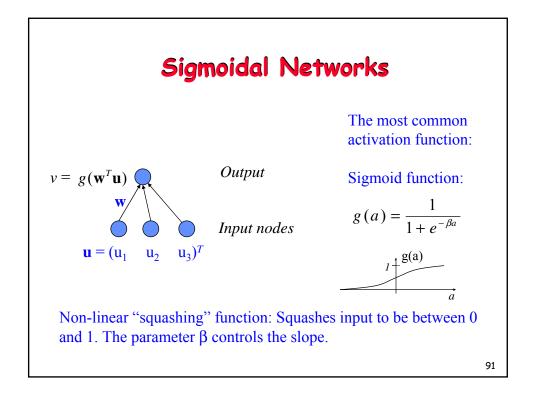

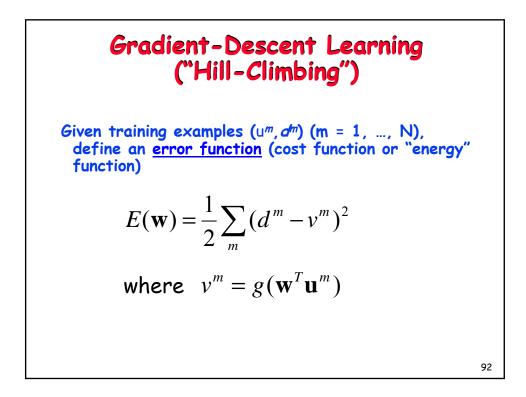

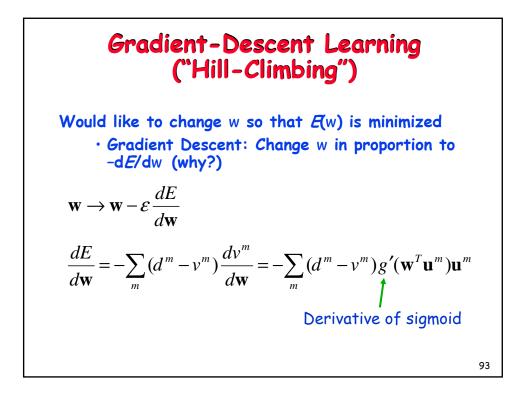

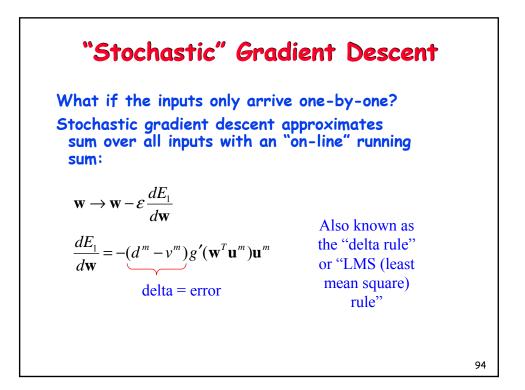

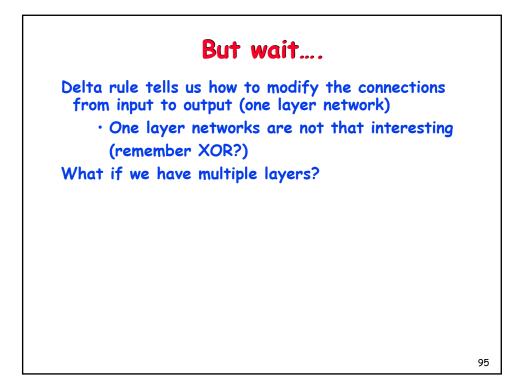

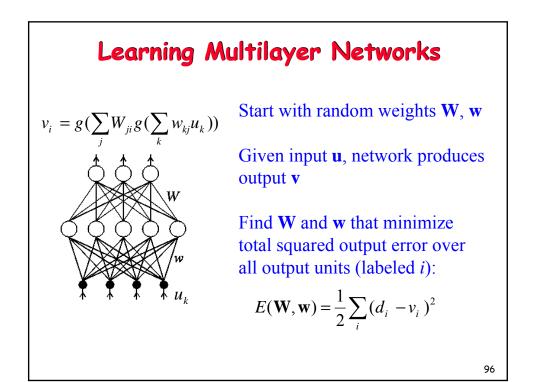

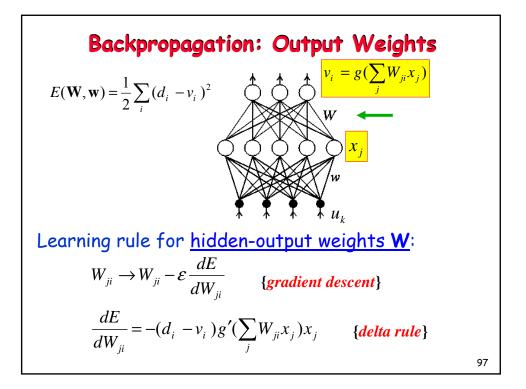

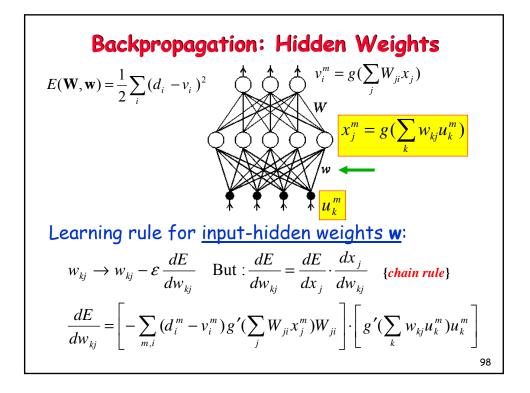

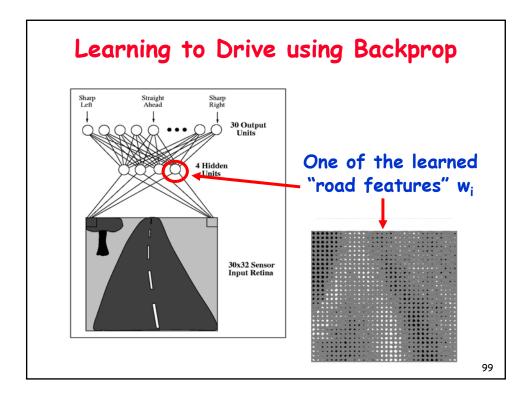

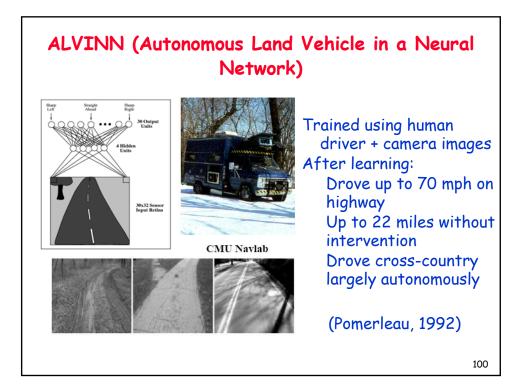

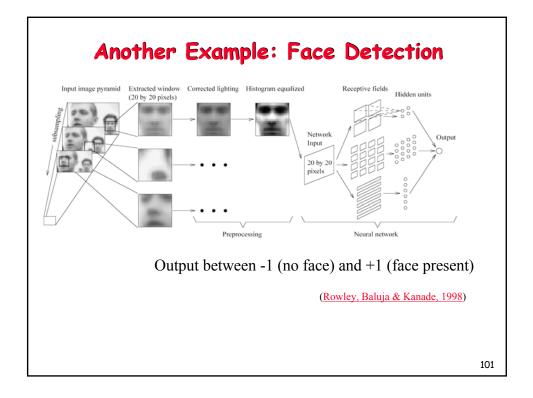

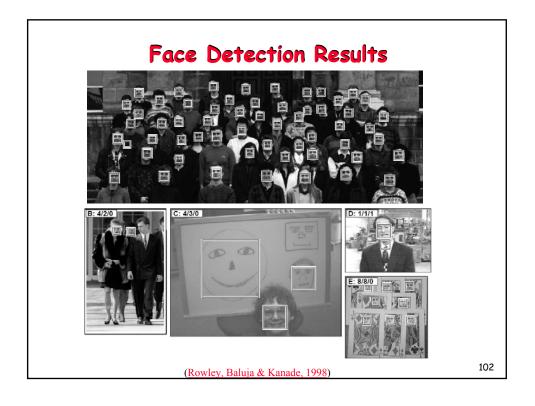

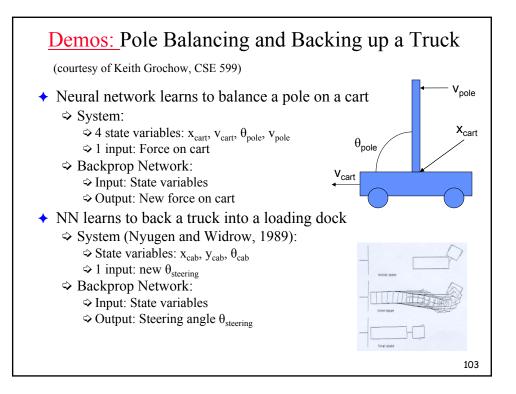